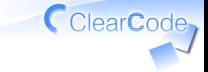

# アイスブレーク

須藤功平 株式会社クリアコード 実践リーダブルコード 2015-03-06

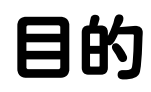

# いつも通り コードを書ける ようになる

CclearCode,

やること1

GitHubにリポジトリーを作る

名前: \${アカウント名}-readable-code 例: kou-readable-code

### → 作ったらチューターに報告

CclearCode,

やること2

# README.mdを作る ✓ ✓内容:開発言語 √今日使うエディターで書くこと! ✓ commit & push ✓ → pushしたらチューターに報告

# やること3

## \${アカウント名}.mdを作る ✓

- ✓例: kou.md
- 内容:自己紹介 (公開されるので内容に注意!) ✓

#### √今日使うエディターで書くこと!

#### ✓ commit & push

## ✓ → pushしたらチューターに報告

やること4

## √自分のリポジトリーを共有

https://github.com/clear-code/readable-code-✓ workshop/issues/1

- にリポジトリーのURLをコメント
- ✓↑のURLはチューターに聞いてもOK

### ✓ → 共有したらチューターに報告

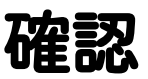

# √動作確認できたか ✓いつものエディターを使えた? ✓Git/GitHubを使えた? ✓ 声をだせた? ✓ いつも通りコードを書けそう?